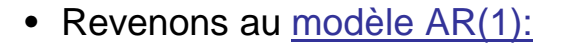

- On a trouvé l'équation *γτ=Φ<sup>1</sup> γτ-1* pour τ>0, ou encore *γ<sup>τ</sup> -Φ<sup>1</sup> γτ-1=0* qui est une équation aux différences homogène de premier ordre.
- Sa solution sera  $\gamma_{\tau}$  =A  $\lambda^{\tau}$ =  $\gamma_{0}$   $\varPhi_{I}{}^{\tau}$
- Si dans l'équation *γτ=Φ<sup>1</sup> γτ-1* on divise les deux membres par  $γ_0$ , on obtient:

$$
R_{\tau} = \frac{\gamma_{\tau}}{\gamma_0} = \Phi_1 R_{\tau-1} \qquad \text{pour } \tau > 0
$$

1

Pr. Mohamed El Merouani

2 • La solution de l'équation aux différences précédente sera: *Rτ=Φ<sup>1</sup> <sup>τ</sup>R0=Φ<sup>1</sup> τ* • Pour les auto-covariances, la condition initiale est détérminée par la valeur de la variance; par contre pour les autocorrelations, la condition initiale est toujours  $R_0 = 1$ . • Représentons le corrélogramme pour  $\Phi_1 = 0.8$  et  $\Phi_1 = -0.8$  respectivement. Pr. Mohamed El Merouani

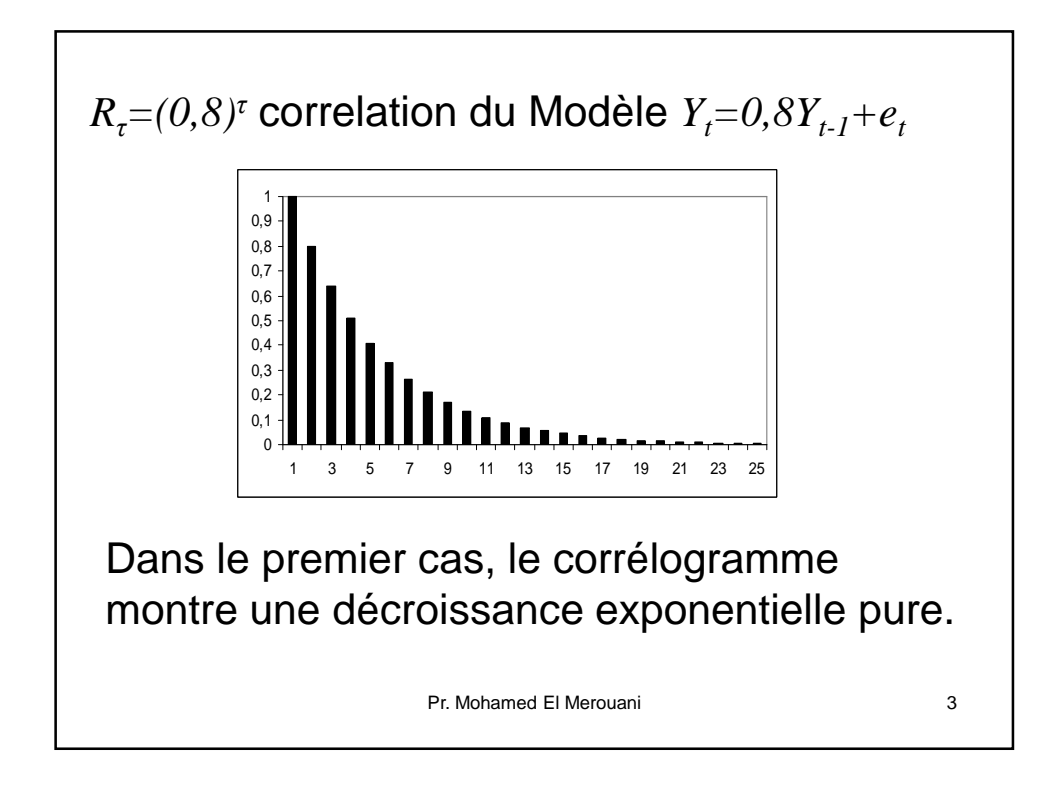

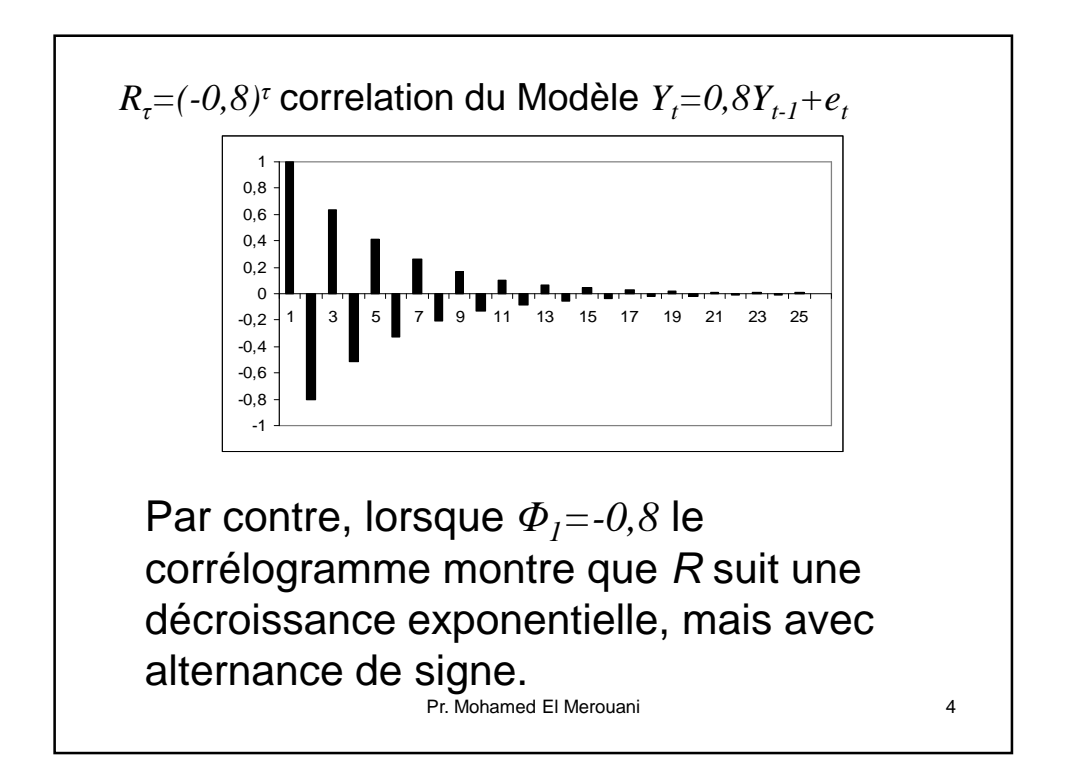

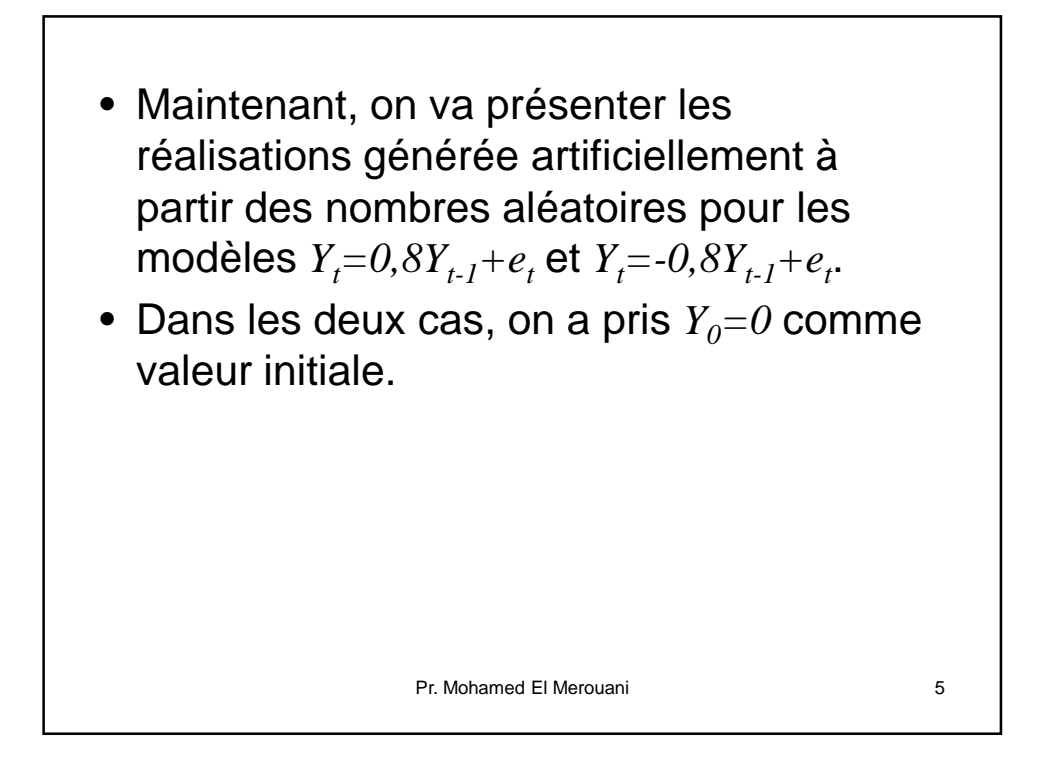

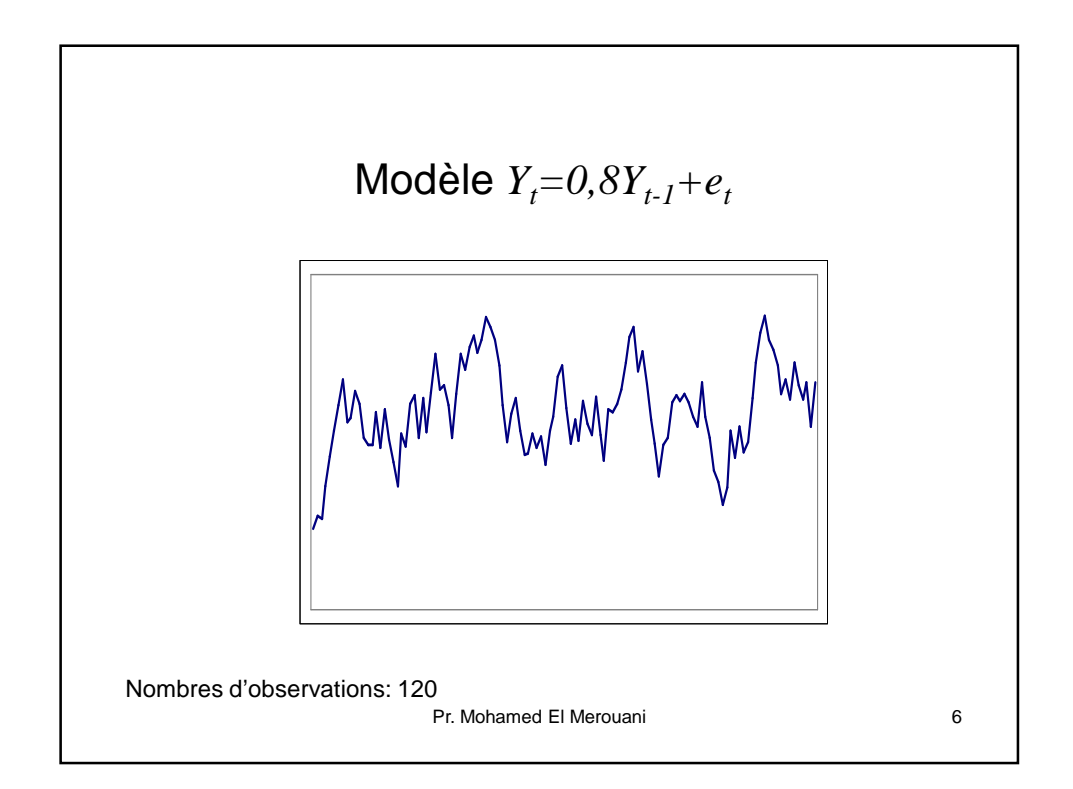

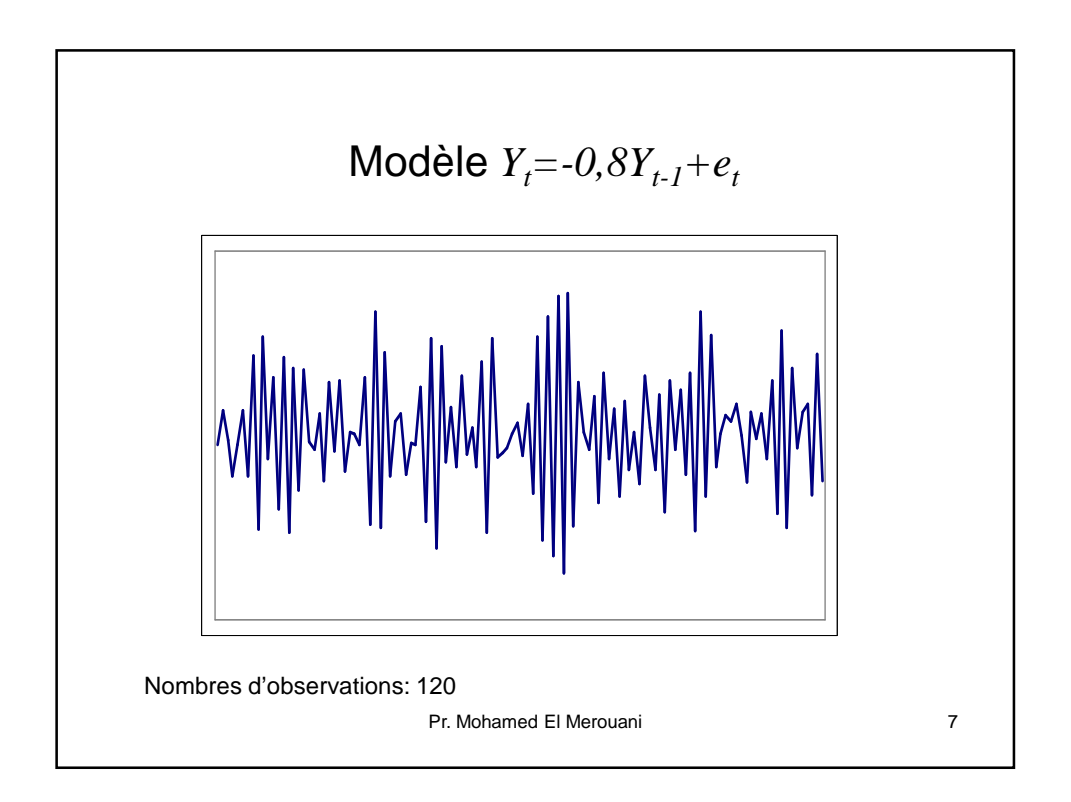

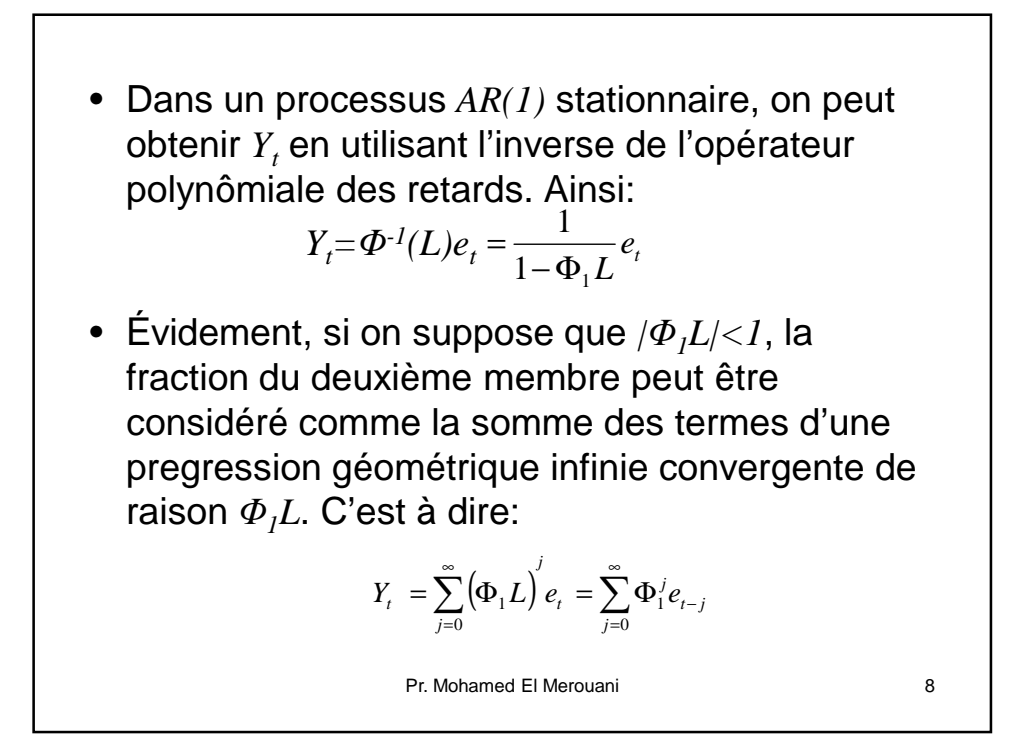

4

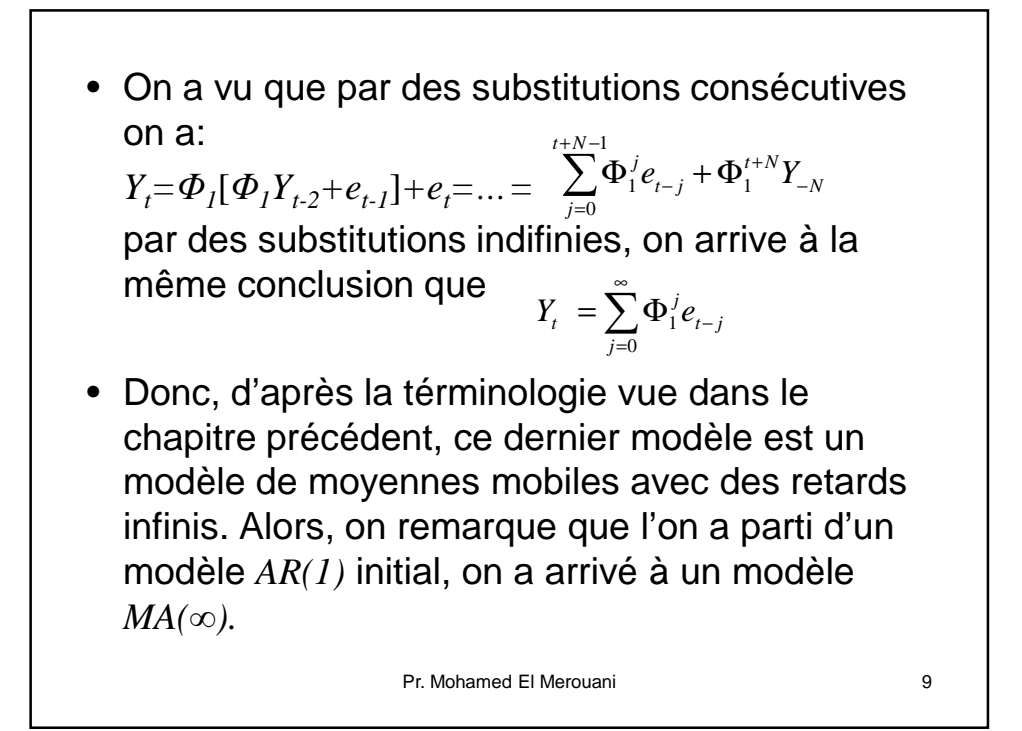

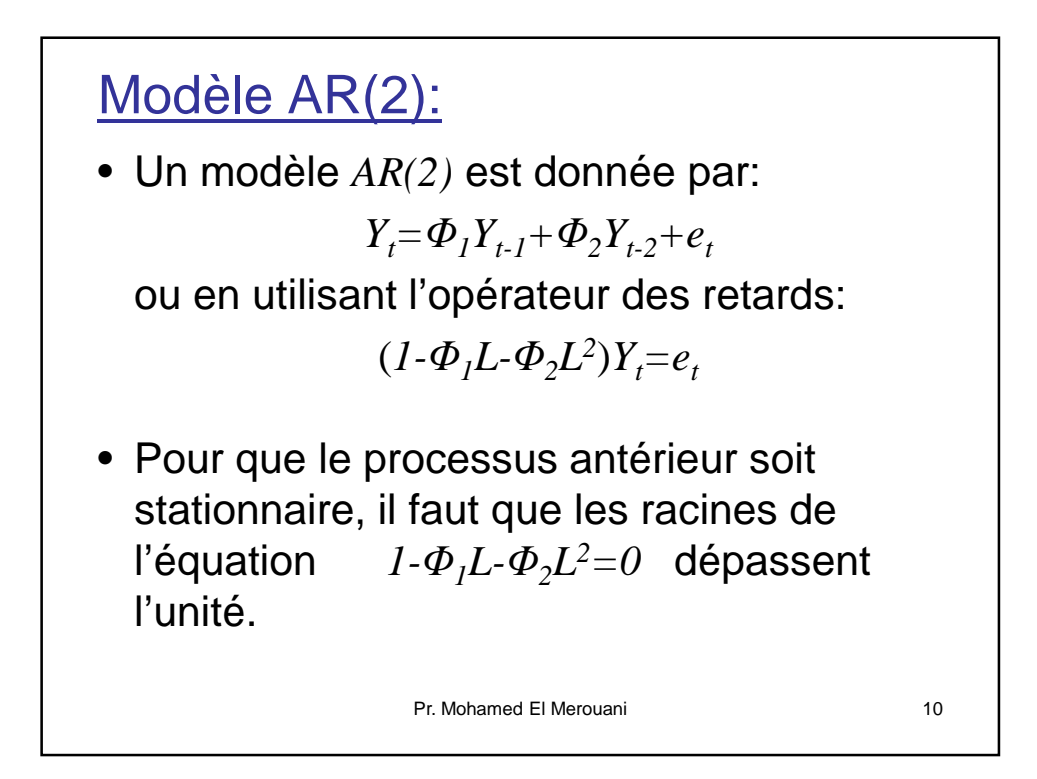

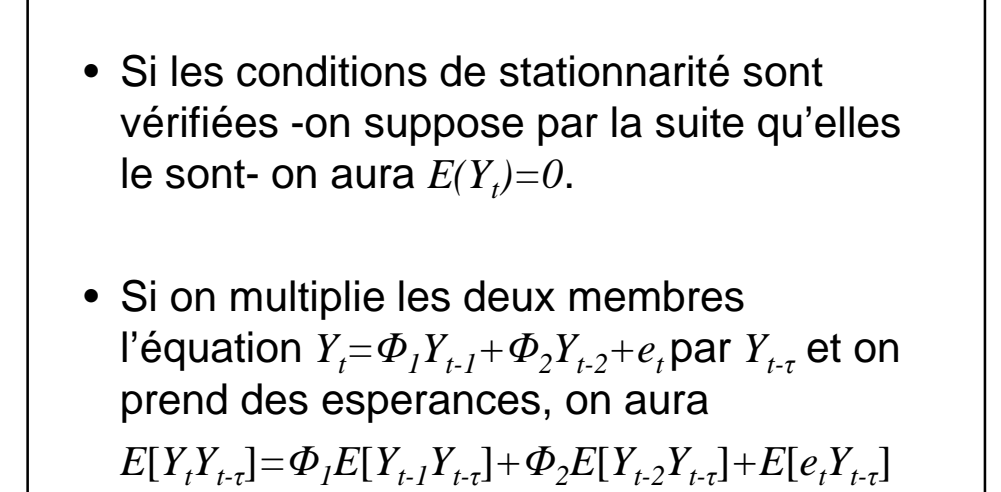

Pr. Mohamed El Merouani

11

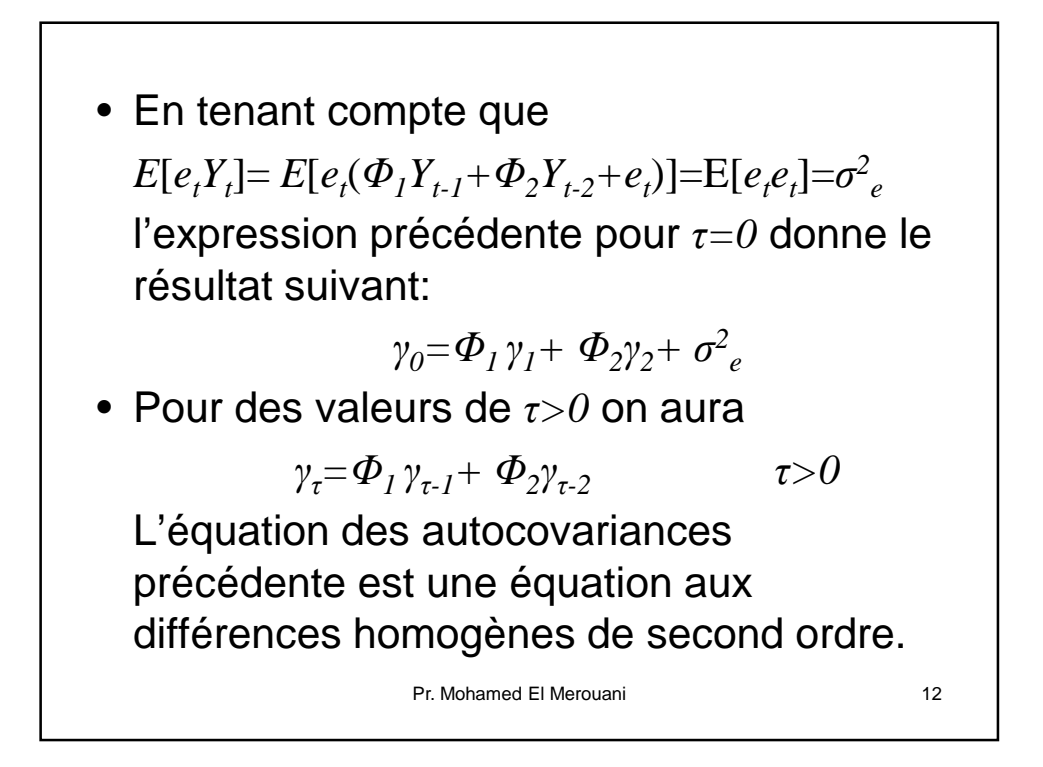

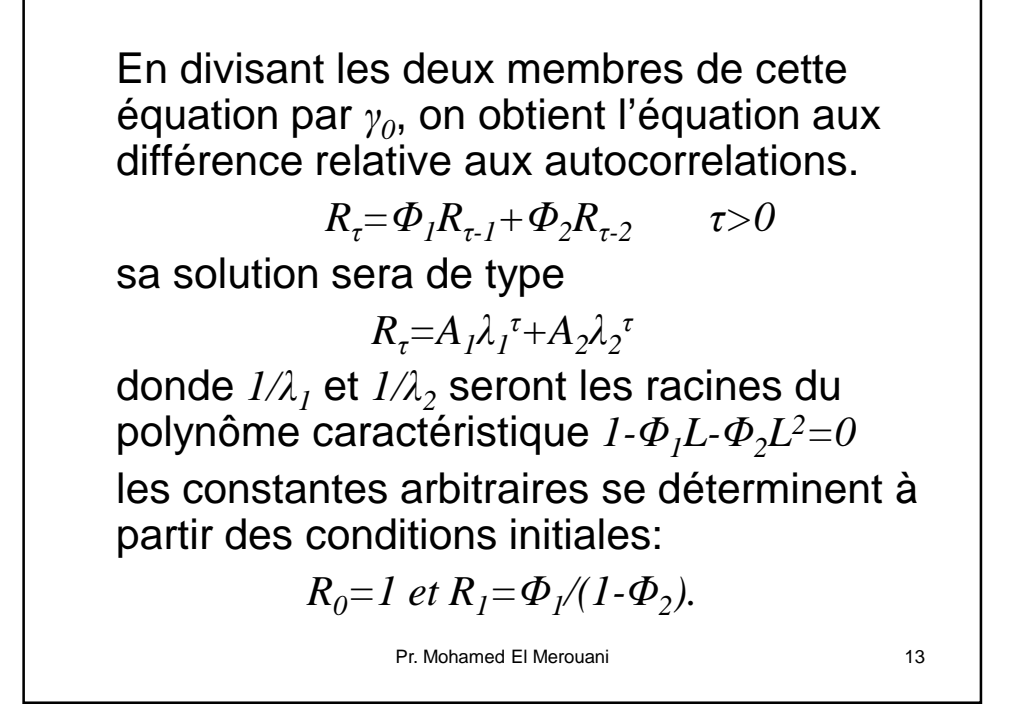

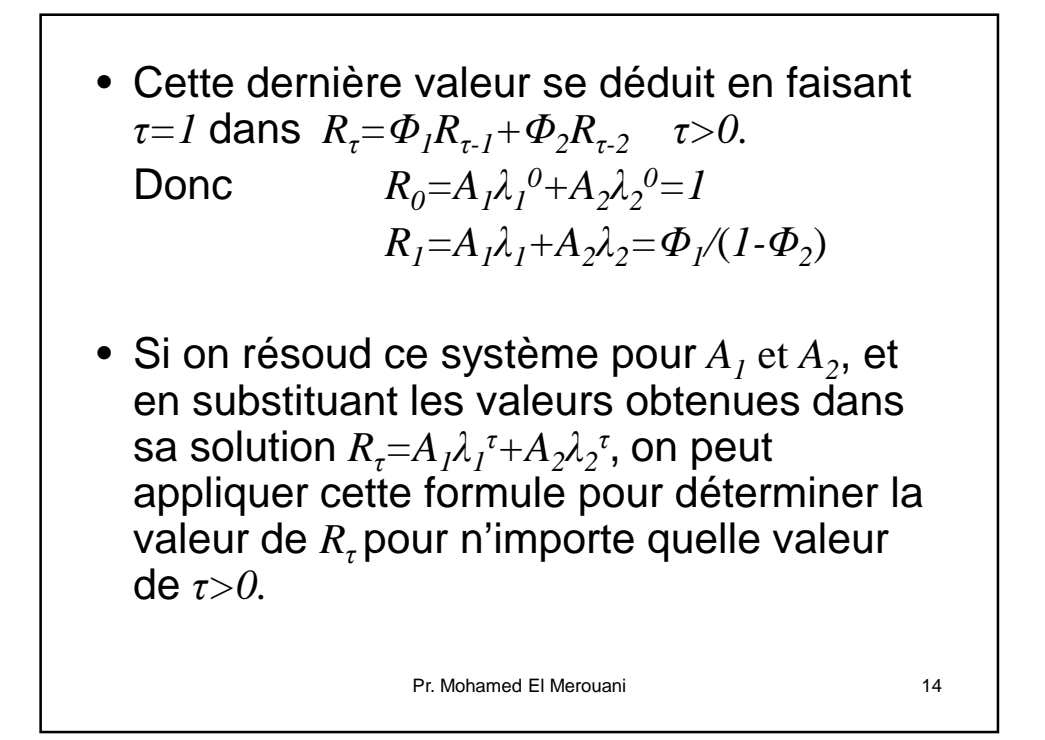

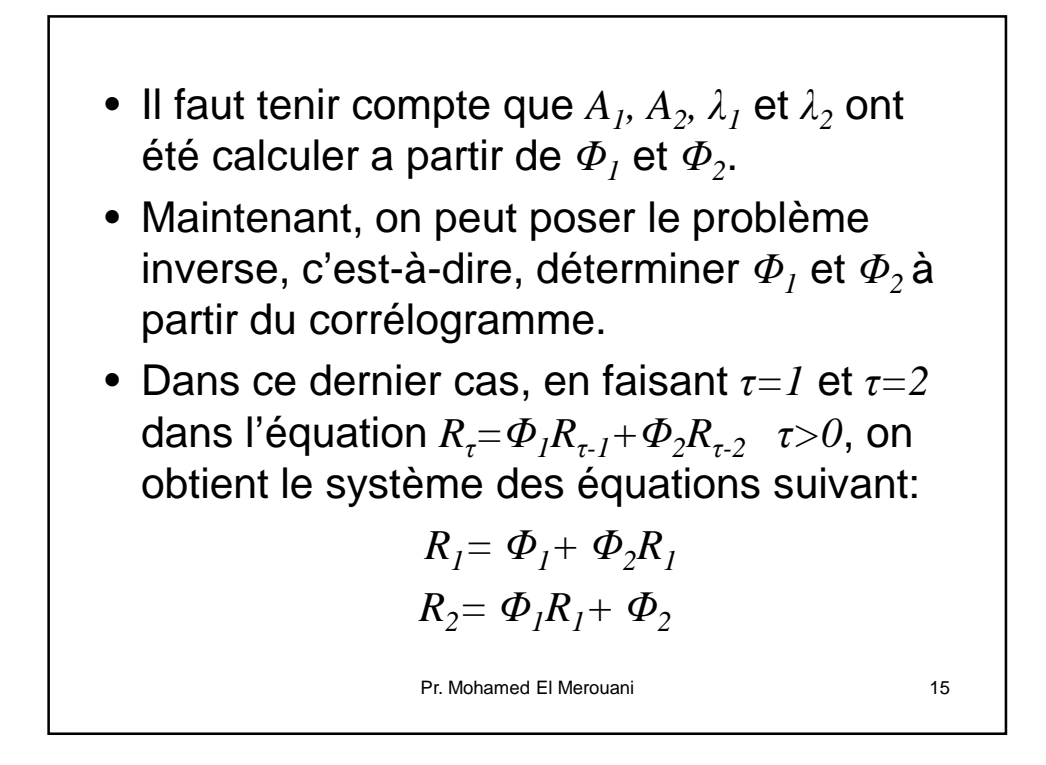

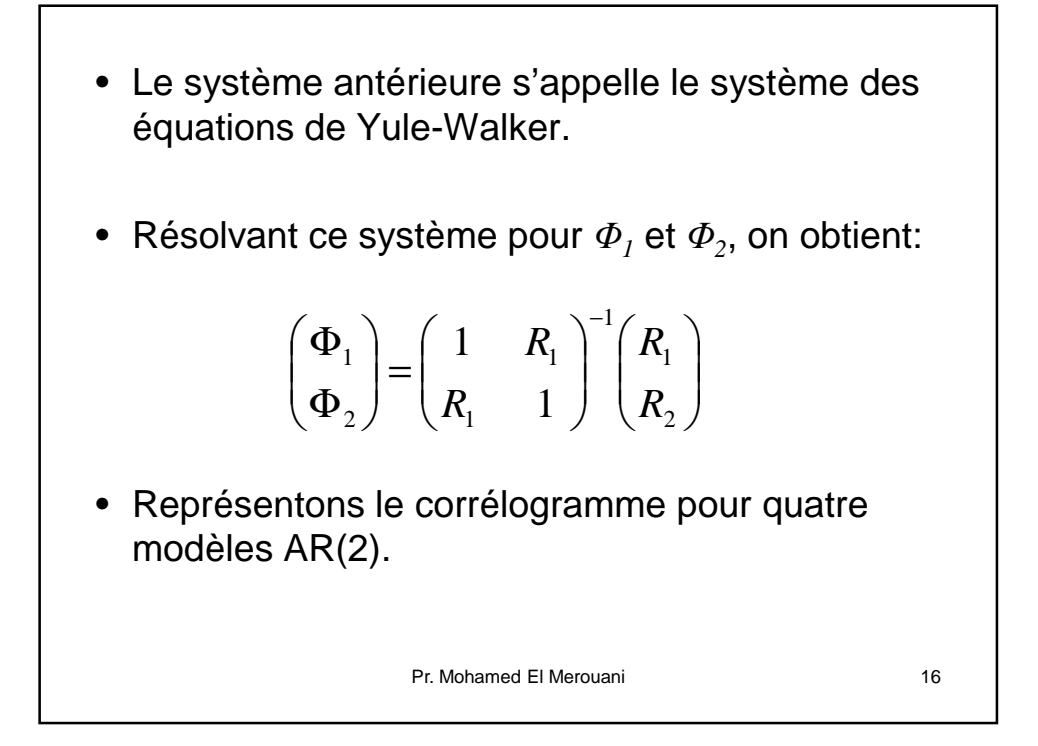

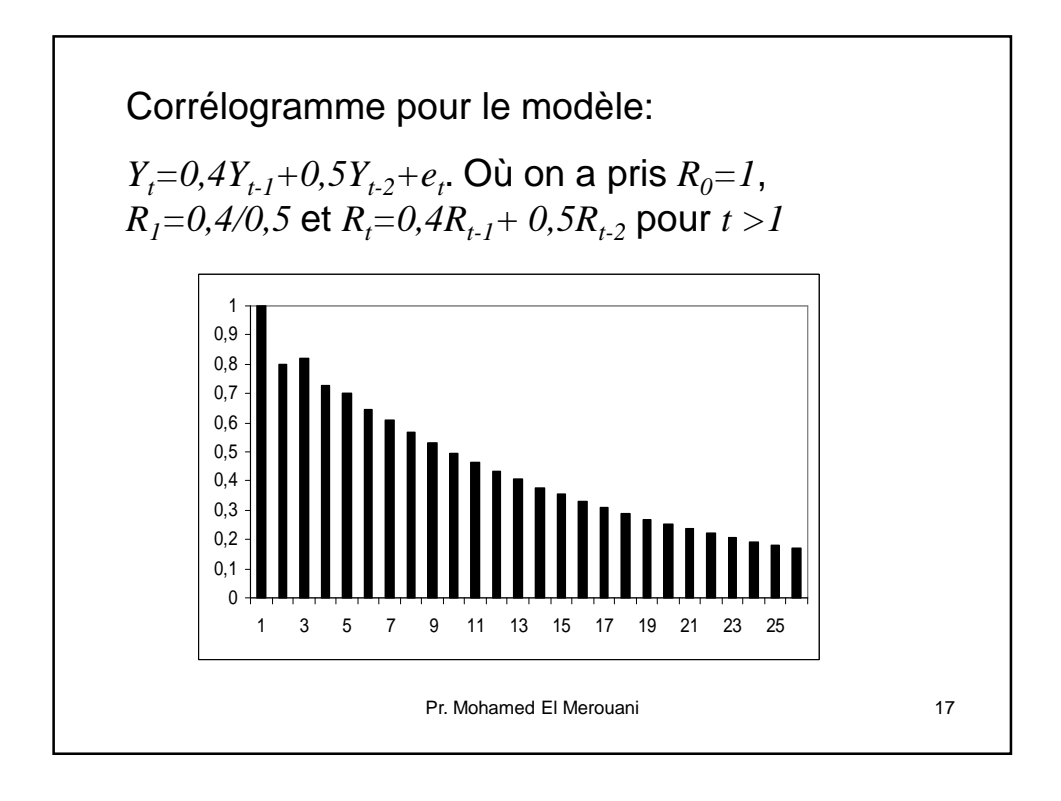

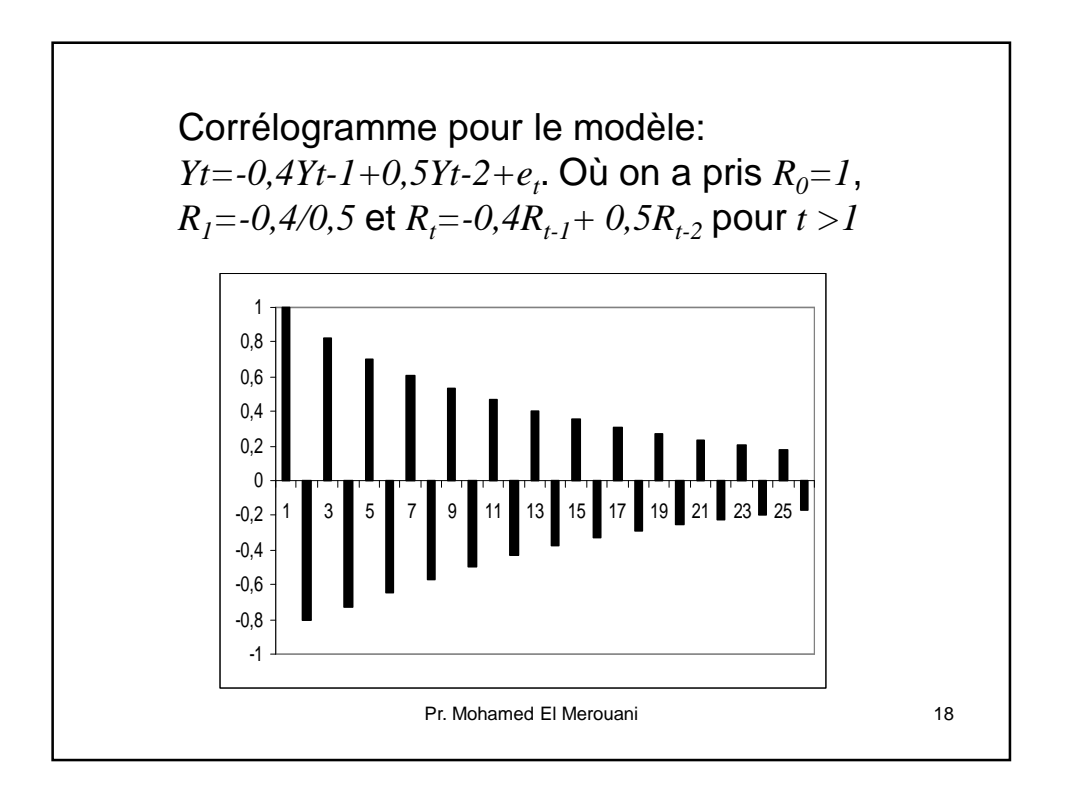

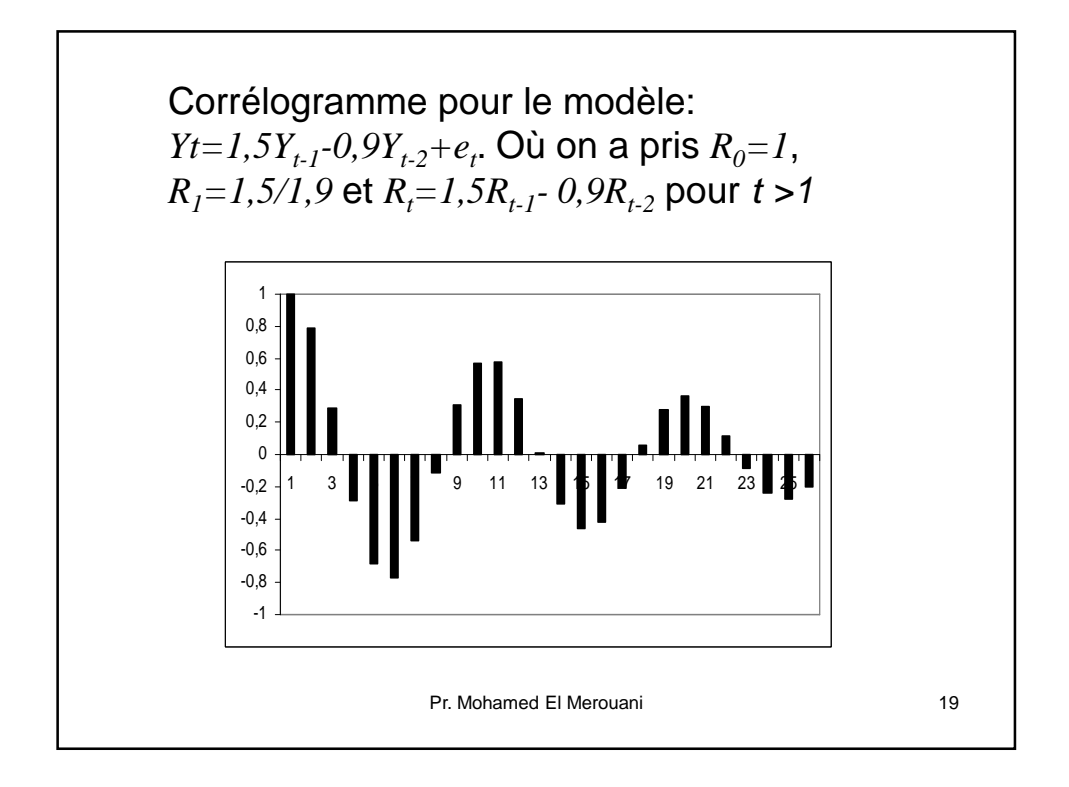

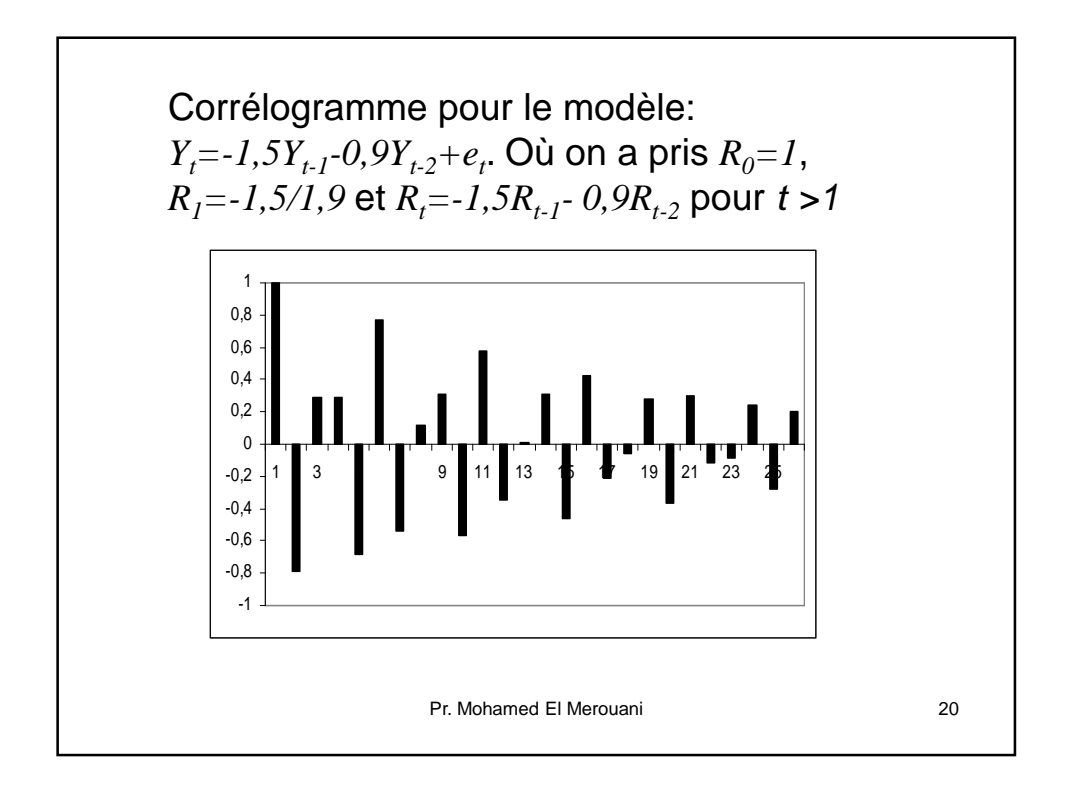

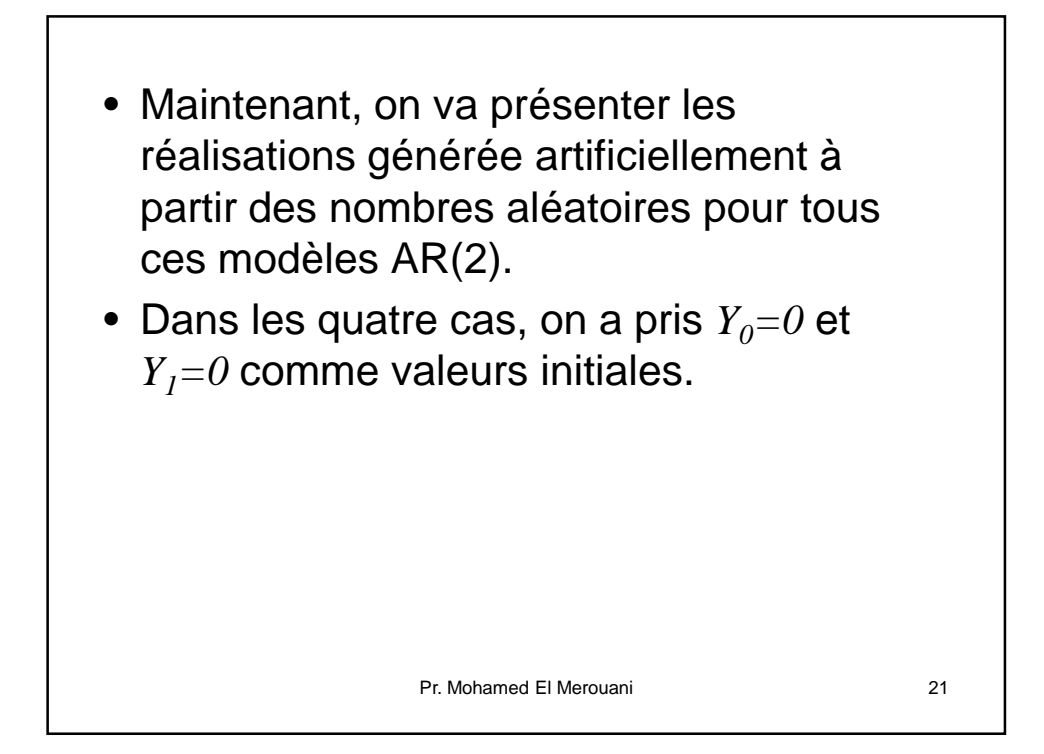

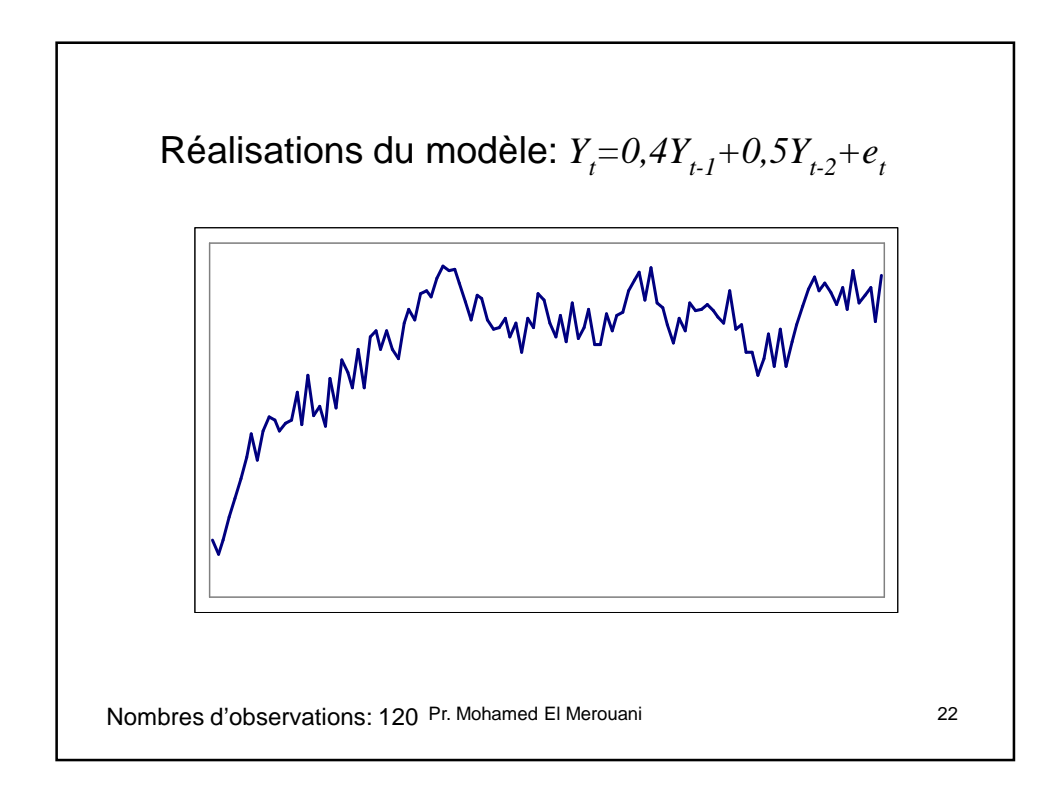

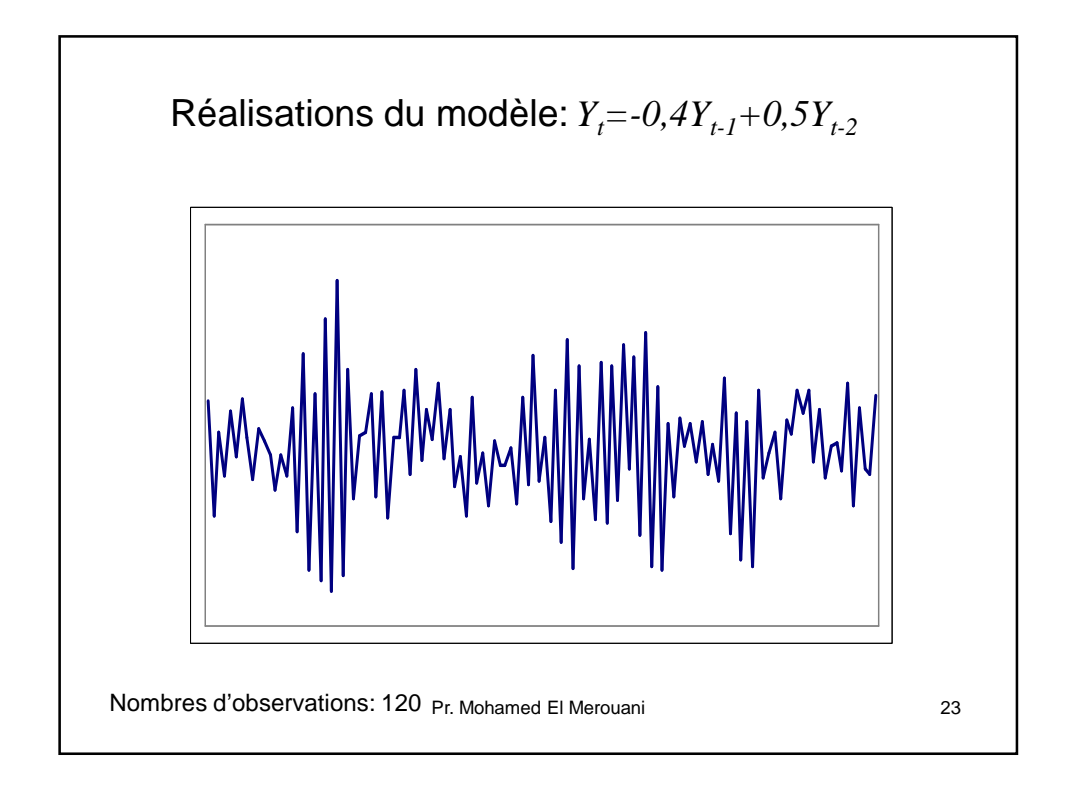

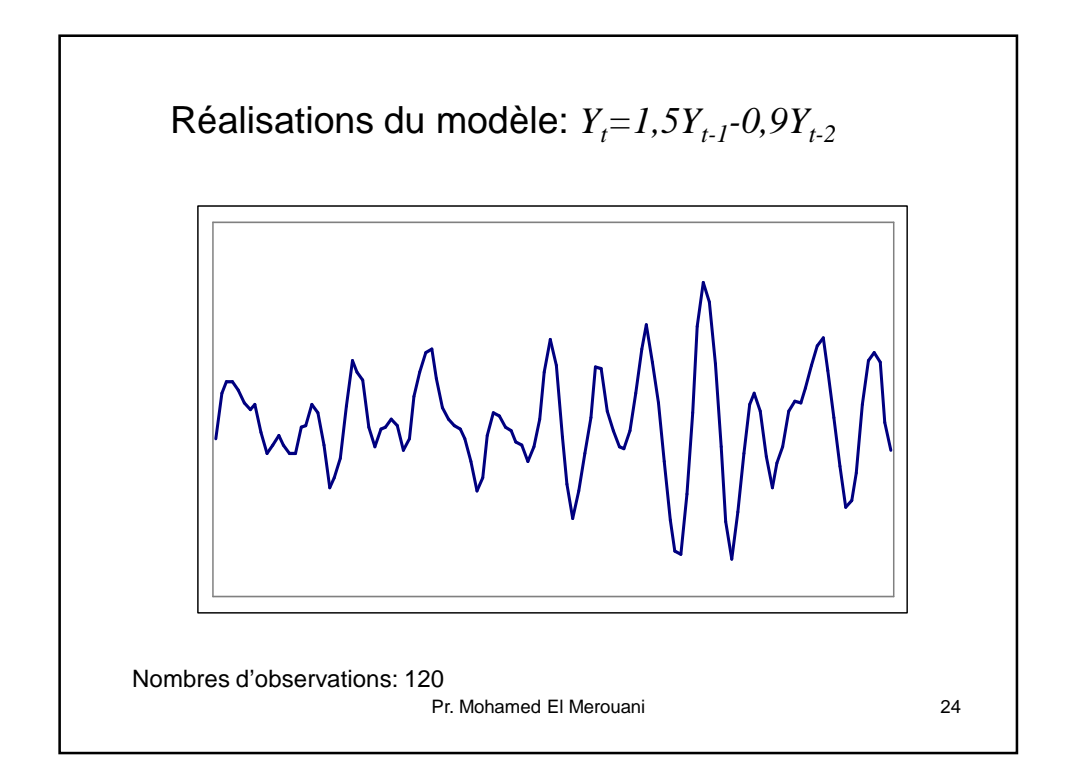

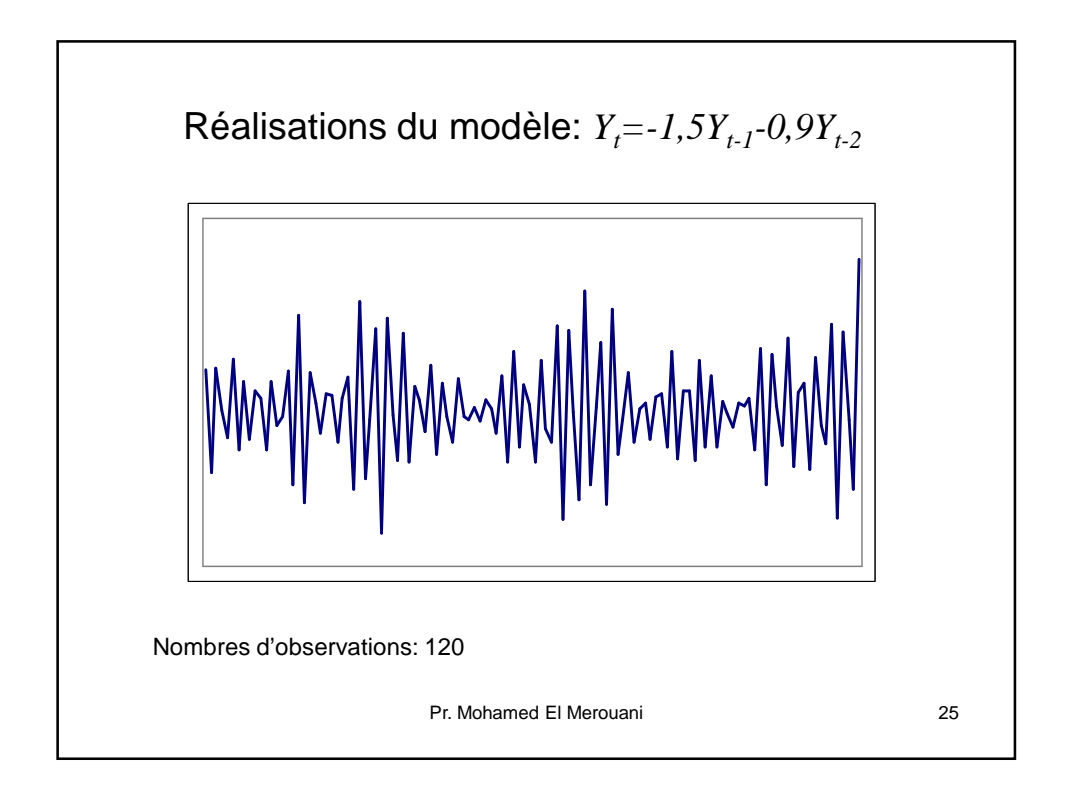